ПЕРВОЕ ВЫСШЕЕ ТЕХНИЧЕСКОЕ УЧЕБНОЕ ЗАВЕДЕНИЕ РОССИИ

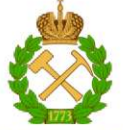

#### МИНИСТЕРСТВО НАУКИ И ВЫСШЕГО ОБРАЗОВАНИЯ РОССИЙСКОЙ ФЕДЕРАЦИИ федеральное государственное бюджетное образовательное учреждение высшего образования САНКТ-ПЕТЕРБУРГСКИЙ ГОРНЫЙ УНИВЕРСИТЕТ

СОГЛАСОВАНО

**УТВЕРЖДАЮ** 

Руководитель ОПОП ВО доцент И.И. Растворова

Проректор по образовательной деятельности Д.Г. Петраков

## РАБОЧАЯ ПРОГРАММА ДИСЦИПЛИНЫ

# СИЛОВЫЕ ПОЛУПРОВОДНИКОВЫЕ ПРЕОБРАЗОВАТЕЛИ В СИСТЕМАХ ЭЛЕКТРОСНАБЖЕНИЯ

Уровень высшего образования:

Магистратура

Направление подготовки:

Направленность (профиль):

Квалификация выпускника:

Форма обучения:

Составитель:

11.04.04 Электроника и наноэлектроника

Силовая электроника

Магистр

очная

Доцент Белицкий А.А.

Санкт-Петербург

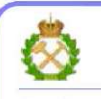

ДОКУМЕНТ ПОДПИСАН<br>УСИЛЕННОЙ КВАЛИФИЦИРОВАННОЙ<br>ЭЛЕКТРОННОЙ ПОДПИСЬЮ

Сертификат: 174Е F08Е D3C8 8CC7 B088 E59C 9D21 683В Владелец: Пашкевич Наталья Владимировна<br>Действителен: с 14.11.2023 до 06.02.2025

Рабочая программа дисциплины «Силовые полупроводниковые преобразователи в системах электроснабжения» разработана:

- в соответствии с требованиями ФГОС ВО - магистратура по направлению подготовки

11.04.04 Электроника и наноэлектроника и уровню высшего образования магистратура, утвержденного приказом Минобрнауки России № 959 от 22.09.2017 г.;

- на основании учебного плана магистратуры по направлению подготовки 11.04.04 Электроника и наноэлектроника направленность (профиль) «Силовая электроника».

Составитель

к.т.н., доцент Белицкий А.А.

Рабочая программа рассмотрена и одобрена на заседании кафедры Электронных систем от 30 января 2023 г., протокол № 7.

Заведующий кафедрой

И.И. Растворова д.т.н., доц.

### **1.ЦЕЛИ И ЗАДАЧИ ДИСЦИПЛИНЫ**

Целью изучения дисциплины «Силовые полупроводниковые преобразователи в системах электроснабжения» является ознакомление с физическими принципами работы, характеристиками и параметрами устройств энергетической электроники, знакомство с современной элементной базой данных устройств; иметь представление о классификации устройств энергетической электроники.

Основной задачей дисциплины «Силовые полупроводниковые преобразователи в системах электроснабжения» является: приобрести знания о физических явлениях и процессах при работе устройств энергетической электроники; пробрести навыки по анализу различных режимов работы данных устройств.

#### **2. МЕСТО ДИСЦИПЛИНЫ В СТРУКТУРЕ ОПОП ВО**

Дисциплина «Силовые полупроводниковые преобразователи в системах электроснабжения» относится к обязательной части Блока 1 «Дисциплины (модули)» основной профессиональной образовательной программы по направлению подготовки «11.04.04 Электроника и наноэлектроника» и изучается во 2 и 3 семестрах.

Предшествующими курсами, на которых непосредственно базируется дисциплина «Силовые полупроводниковые преобразователи в системах электроснабжения» являются «Энергетическая электроника», «Основы преобразовательной техники», «Схемотехника».

Дисциплина «Силовые полупроводниковые преобразователи в системах электроснабжения» является завершающей цикл дисциплин по направлению подготовки.

#### **3. ПЛАНИРУЕМЫЕ РЕЗУЛЬТАТЫ ОБУЧЕНИЯ ПО ДИСЦИПЛИНЕ, СООТНЕСЕННЫЕ С ПЛАНИРУЕМЫМИ РЕЗУЛЬТАТАМИ ОСВОЕНИЯ ОБРАЗОВАТЕЛЬНОЙ ПРОГРАММЫ**

Процесс изучения дисциплины «Микропроцессорная техника» направлен на формирование следующих компетенций:

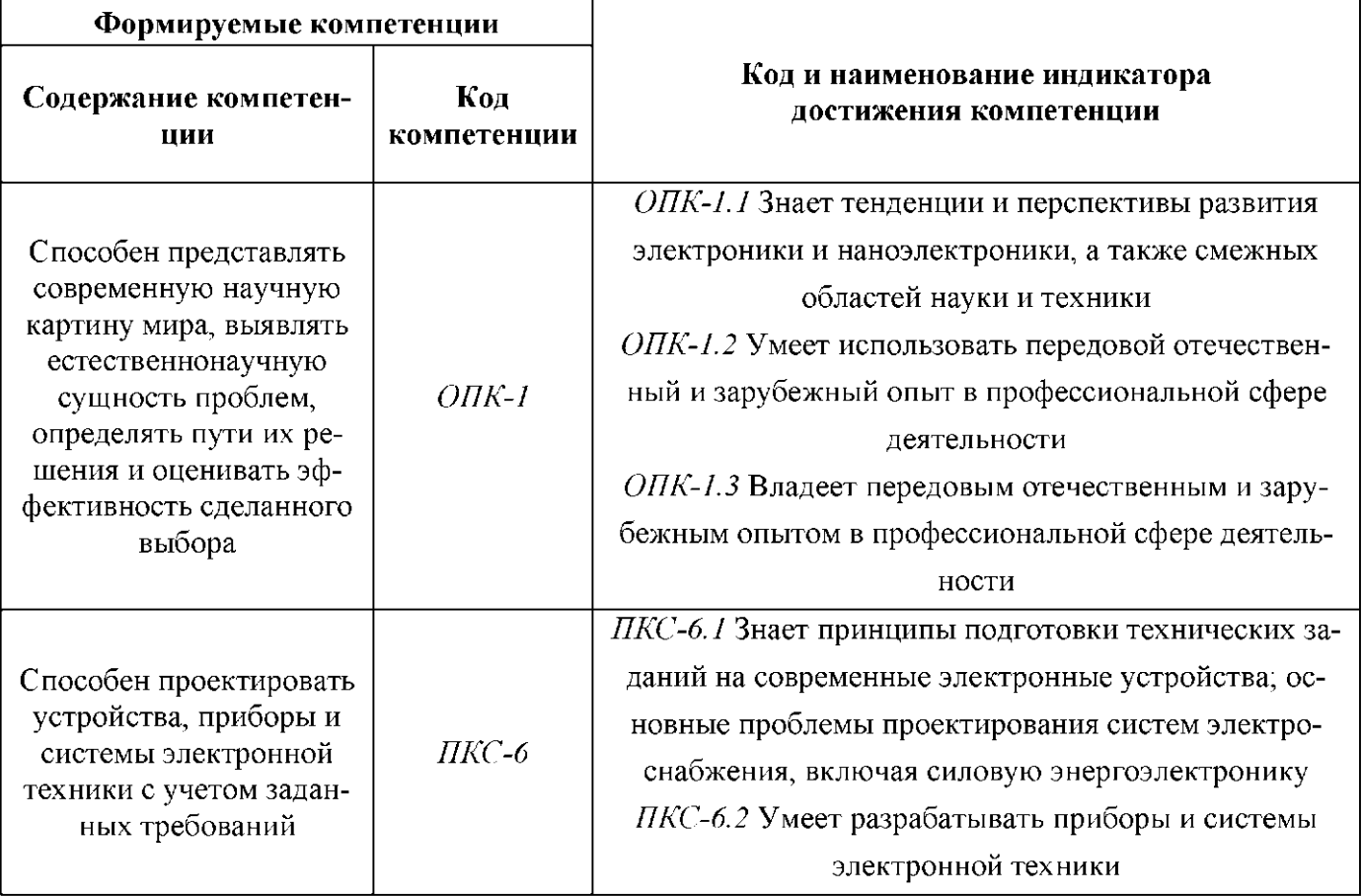

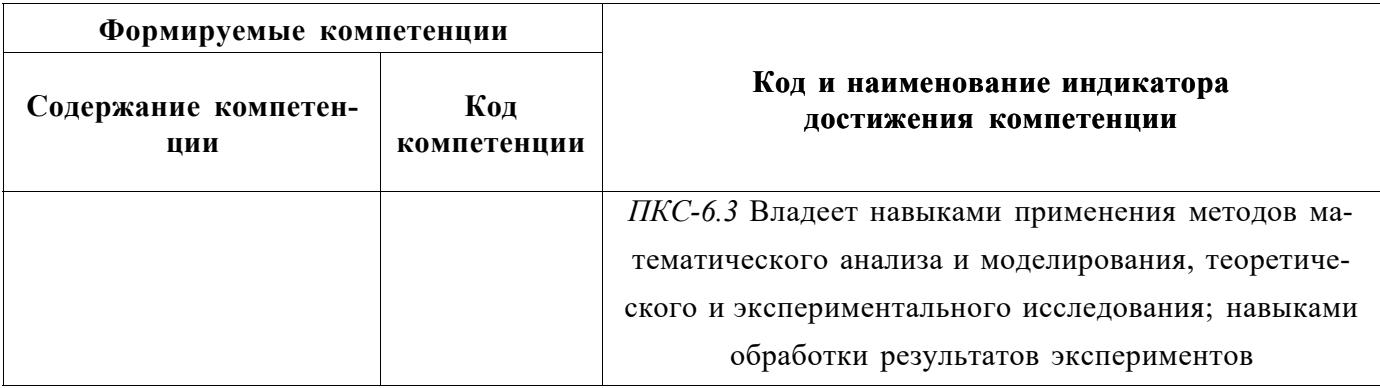

## 4. СТРУКТУРА И СОДЕРЖАНИЕ ДИСЦИПЛИНЫ

## 4.1. Объем дисциплины и виды учебной работы

Общая трудоёмкость учебной дисциплины составляет 6 зачётных единиц, 216 ак. часов.

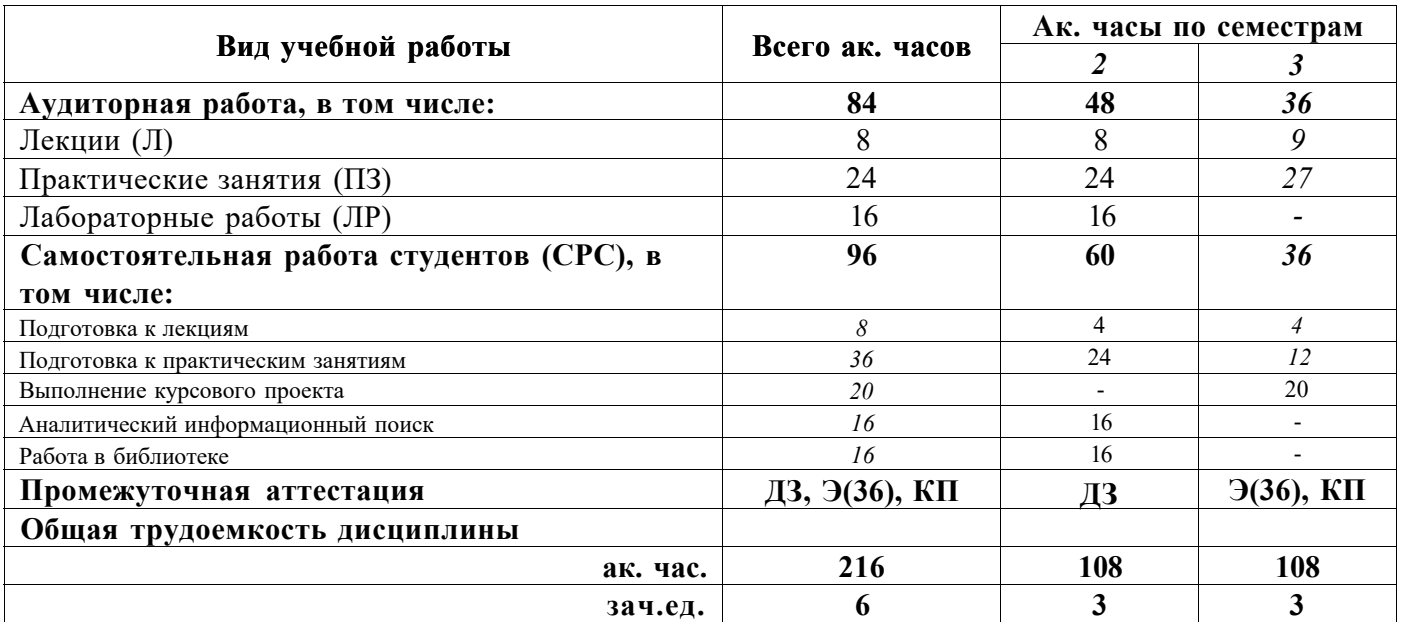

## 4.2. Содержание дисциплины

Учебным планом предусмотрены: лекции, практические занятия, лабораторные работы и самостоятельная работа.

### 4.2.1. Разделы дисциплины и виды занятий

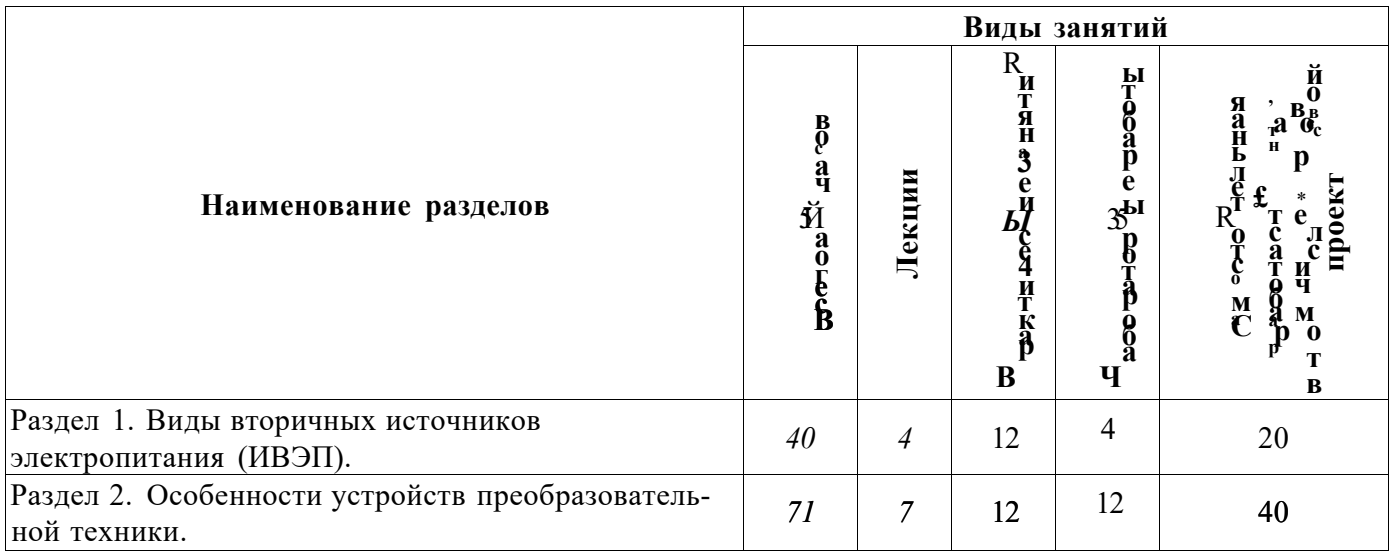

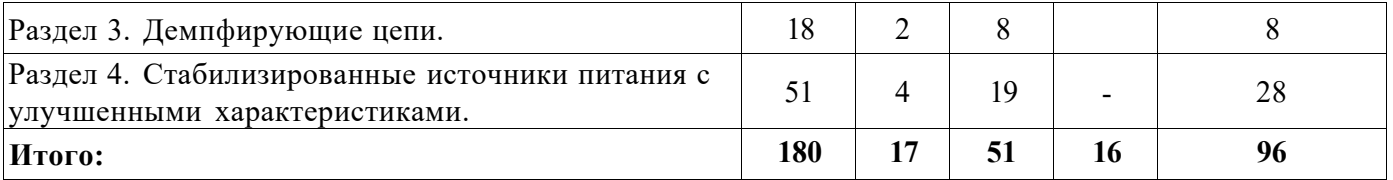

## **4.2.2.Содержание разделов дисциплины**

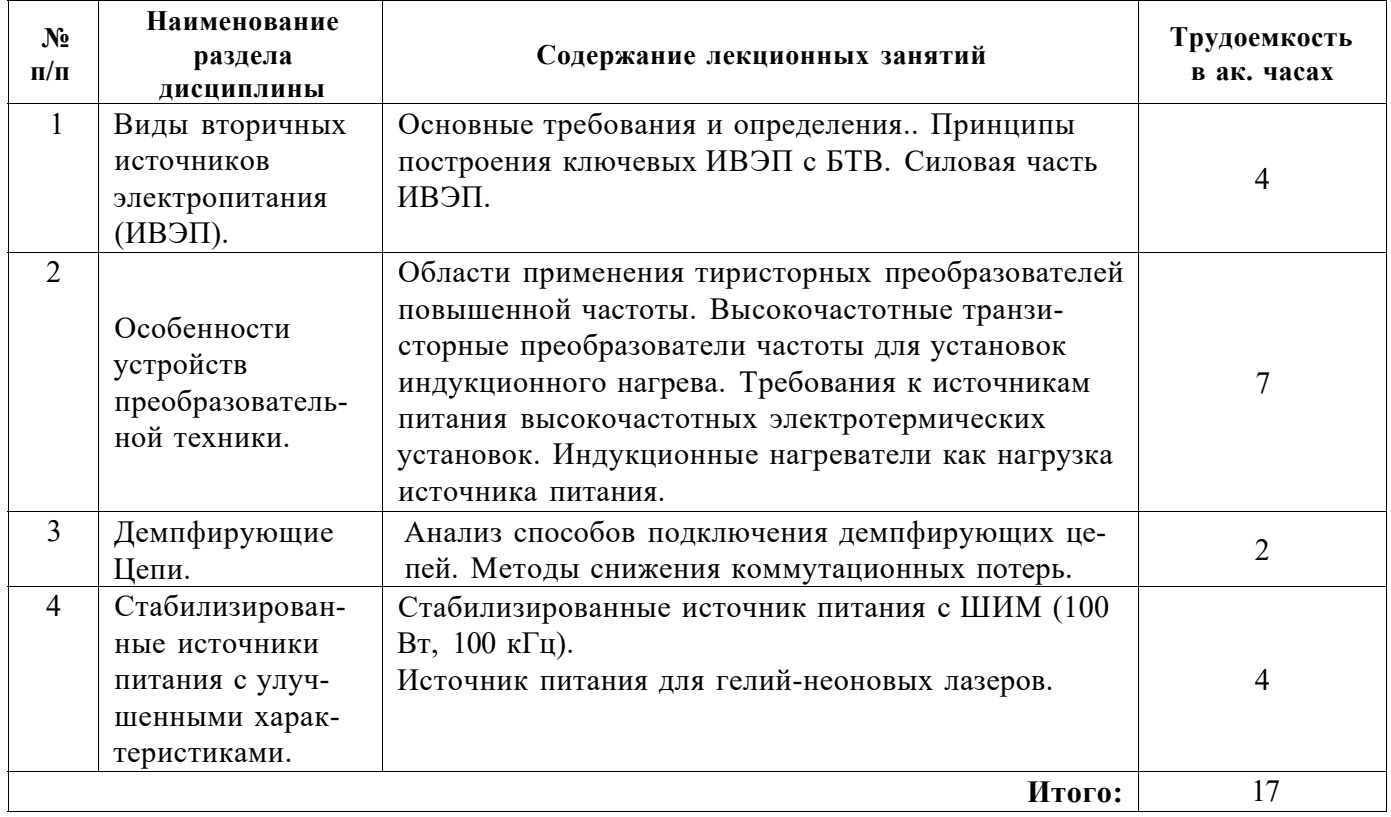

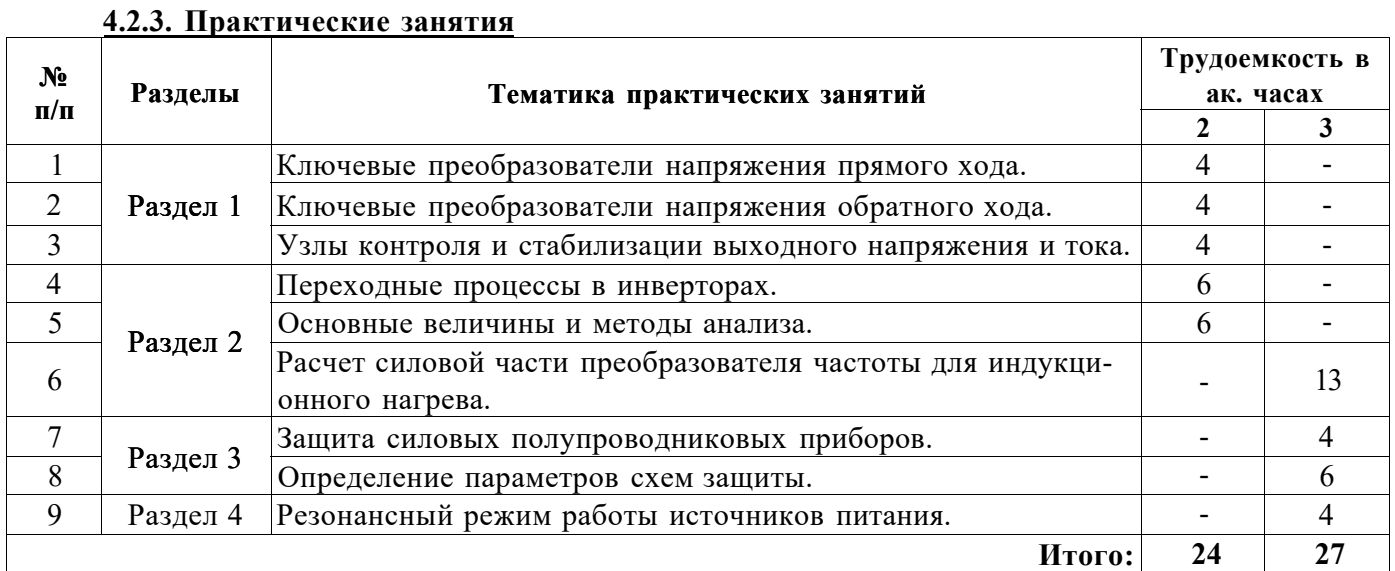

## **4.2.4. Лабораторные работы**

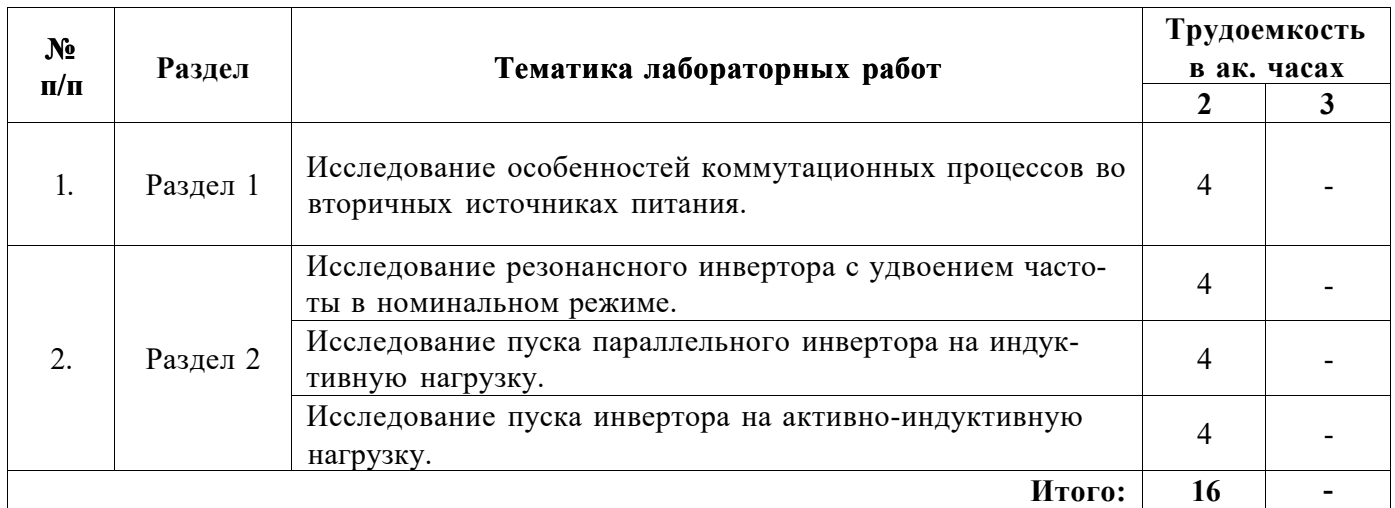

#### **4.2.5. Курсовые проекты**

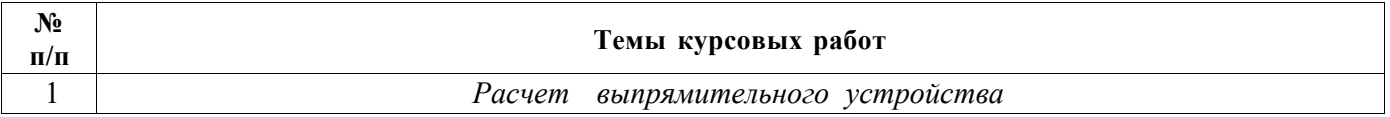

#### **5. ОБРАЗОВАТЕЛЬНЫЕ ТЕХНОЛОГИИ**

В ходе обучения применяются:

**Лекции,** которые являются одним из важнейших видов учебных занятий и составляют основу теоретической подготовки обучающихся.

Цели лекционных занятий:

-дать систематизированные научные знания по дисциплине, акцентировать внимание на наиболее сложных вопросах дисциплины;

-стимулировать активную познавательную деятельность обучающихся, способствовать формированию их творческого мышления.

**Практические занятия.** Цели практических занятий:

-совершенствовать умения и навыки решения практических задач.

Главным содержанием этого вида учебных занятий является работа каждого обучающегося по овладению практическими умениями и навыками профессиональной деятельности.

**Лабораторные работы.** Цели лабораторных занятий:

-углубить и закрепить знания, полученные на лекциях и в процессе самостоятельной работы обучающихся с учебной и научной литературой;

Главным содержанием этого вида учебных занятий является работа каждого обучающегося по овладению практическими умениями и навыками профессиональной деятельности.

**Консультации** (текущая консультация, накануне *диф. зачета, экзамена)* является одной из форм руководства учебной работой обучающихся и оказания им помощи в самостоятельном изучении материала дисциплины, в ликвидации имеющихся пробелов в знаниях, задолженностей по текущим занятиям, в подготовке письменных работ (проектов).

Текущие консультации проводятся преподавателем, ведущим занятия в учебной группе, научным руководителем и носят как индивидуальный, так и групповой характер.

**Самостоятельная работа обучающихся** направлена на углубление и закрепление знаний, полученных на лекциях и других занятиях, выработку навыков самостоятельного активного приобретения новых, дополнительных знаний, подготовку к предстоящим учебным занятиям и промежуточному контролю.

**Курсовое проектирование** формирует навыки самостоятельного профессионального творчества.

### **6. ОЦЕНОЧНЫЕ СРЕДСТВА ДЛЯ ТЕКУЩЕГО КОНТРОЛЯ УСПЕВАЕМОСТИ, ПРОМЕЖУТОЧНОЙ АТТЕСТАЦИИ ПО ИТОГАМ ОСВОЕНИЯ ДИСЦИПЛИНЫ**

*Перечень вопросов, выносимых на промежуточную аттестацию (экзамен)* 

#### *6.1. Оценочные средства для самостоятельной работы и текущего контроля успеваемости*

#### **6.1. Тематика для самостоятельной подготовки**

#### **Раздел 1. Виды вторичных источников электропитания (ИВЭП)**

- 1. Требования к выходному напряжению вторичных источников питания.
- 2. Критерии качества напряжения вторичных источников питания.
- 3. Преобразователи постоянного напряжения. Классификация.
- 4. Преобразователи постоянного напряжения. Основные схемы.
- 5. Влияние вторичных источников питания на питающую сеть.

#### **Раздел 3. Особенности устройств преобразовательной техники**

1. Особенности ультрозвукового излучателя как нагрузки преобразователя.

2. Вопросы согласования преобразователя с индукционной нагрузкой.

3. Задачи и структура систем управления, регулирования и защиты преобразователей повышенной частоты.

4. Основные схемы силовых цепей преобразователей повышенной частоты для электротехнологических установок.

#### *6.2. Оценочные средства для проведения промежуточной аттестации (экзамена) 6.2.1. Примерный перечень вопросов/заданий к экзамену (по дисциплине):*

- 1. Особенности коммутаций тиристоров и транзисторов. Естественная и искусственная коммутация.
- 2. Нарисуйте последовательную и параллельную схемы замещения системы индукторзагрузка.
- 3. Как изменяются параметры ферромагнитных материалов в процессе нагрева?
- 4. Как изменяются параметры системы индуктор-загрузка в процессе нагрева?
- 5. Почему частота питающего напряжения может использоваться в качестве управляющего воздействия в процессе индукционного нагрева?
- 6. Последовательно-параллельный инвертор тока.
- 7. Мостовой инвертор напряжения.
- 8. Почему затруднено применение тиристоров на высоких частотах?
- 9. Параллельный резонансный инвертор.
- 10. Последовательный резонансный инвертор.
- 11. Резонансный инвертор с удвоением частоты.
- 12. Частотное и фазовое регулирование в резонансном инверторе с удвоением частоты.
- 13. Групповое соединение преобразователей.
- 14. Инверторы, ведомые сетью.
- 15. Поясните принцип действия биполярных транзисторов с изолированным затвором.
- 16. Принцип импульсно-фазового регулирования.
- 17. Широтно-импульсное и частотно-импульсное регулирование.
- 18. Узлы принудительной коммутации тиристоров.
- 19. Области частоты и мощности современных транзисторных генераторов.
- 20. Способы регулирования электрического режима ТПЧ.
- 21. Преобразователи частоты с непосредственной связью.
- 22. Регуляторы переменного напряжения.
- 23. Особенности эксплуатации преобразователей электрической энергии
- 24. Назовите внешние характеристики преобразователей?
- 25. Как влияют процессы коммутации на коэффициент мощности преобразователей?
- 26. Назовите причины появления перенапряжений на вентилях и способы их ограничения.
- 27. Назовите основные требования, предъявляемые к системам управления и регулирования.
- 28. Работа структурной схемы управления, регулирования и защиты ТПЧ.
- 29. Приведите структурную схему системы управления.

## 6.2.2. Примерные тестовые задания к экзамену

Вариант №1

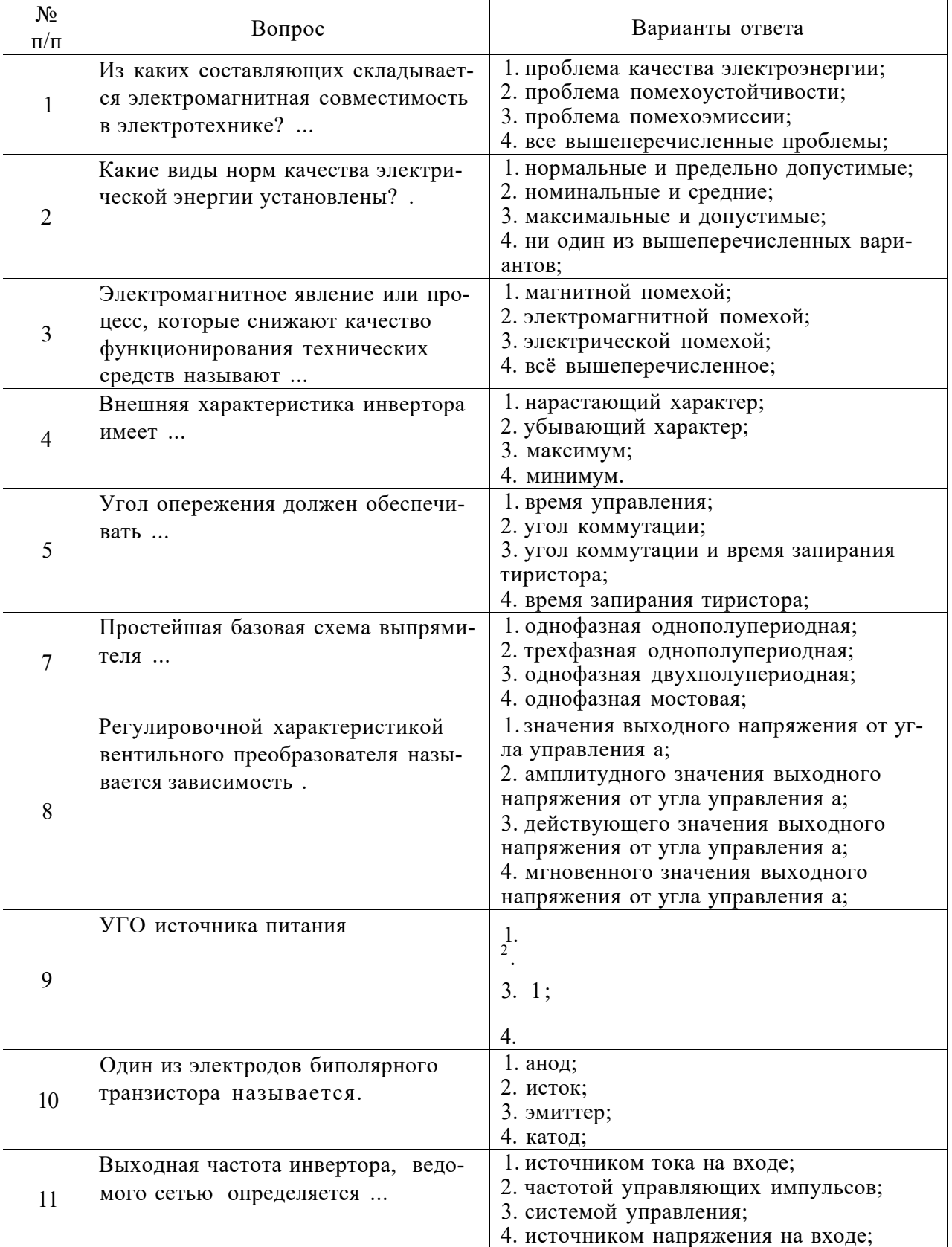

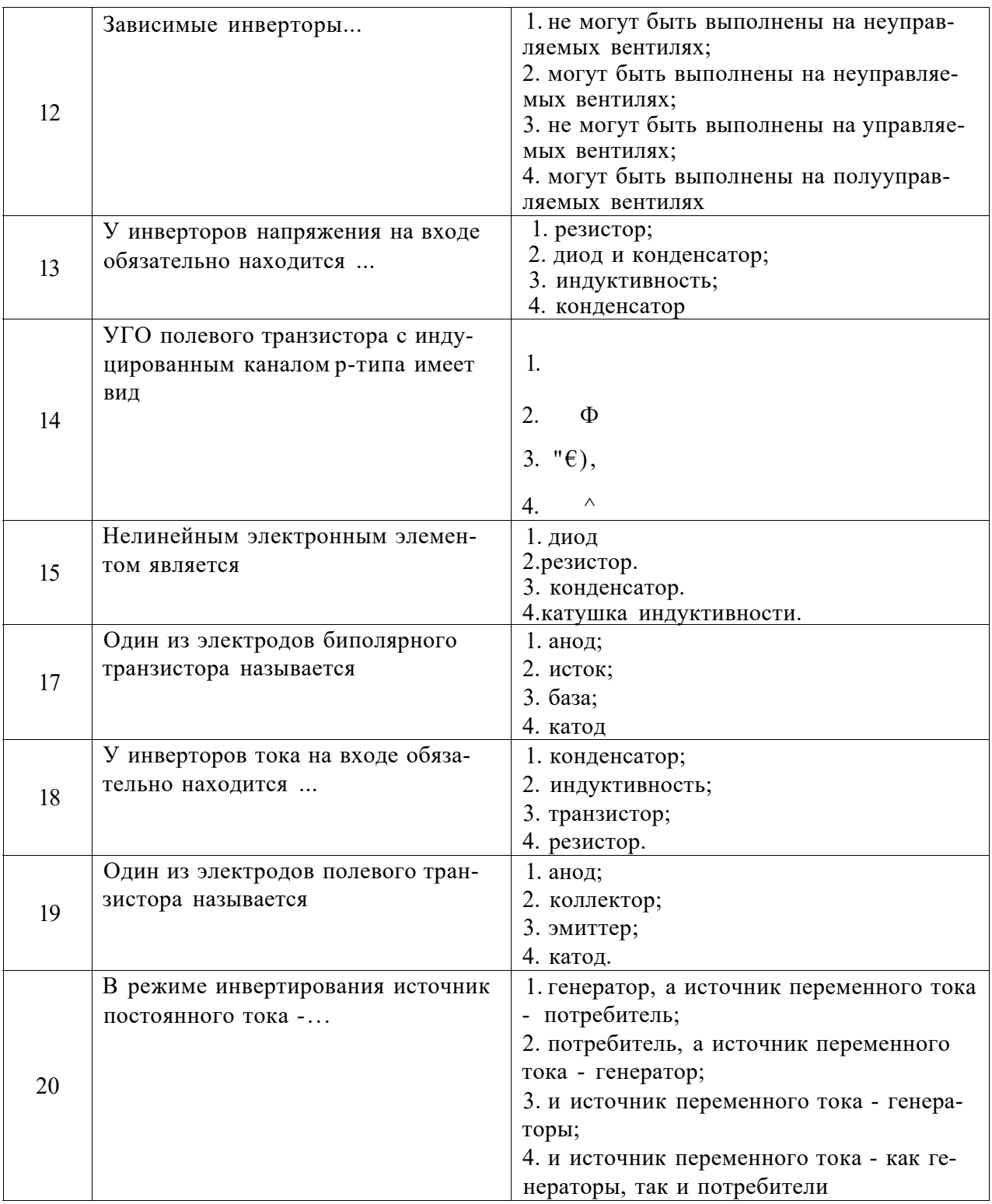

## Вариант № 2

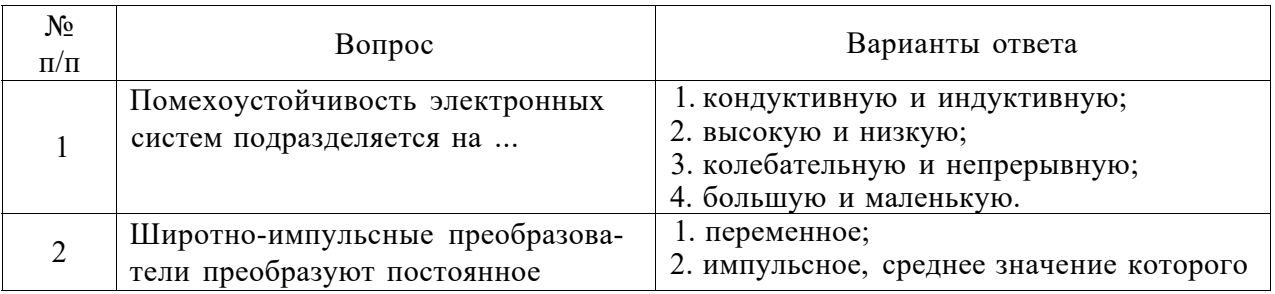

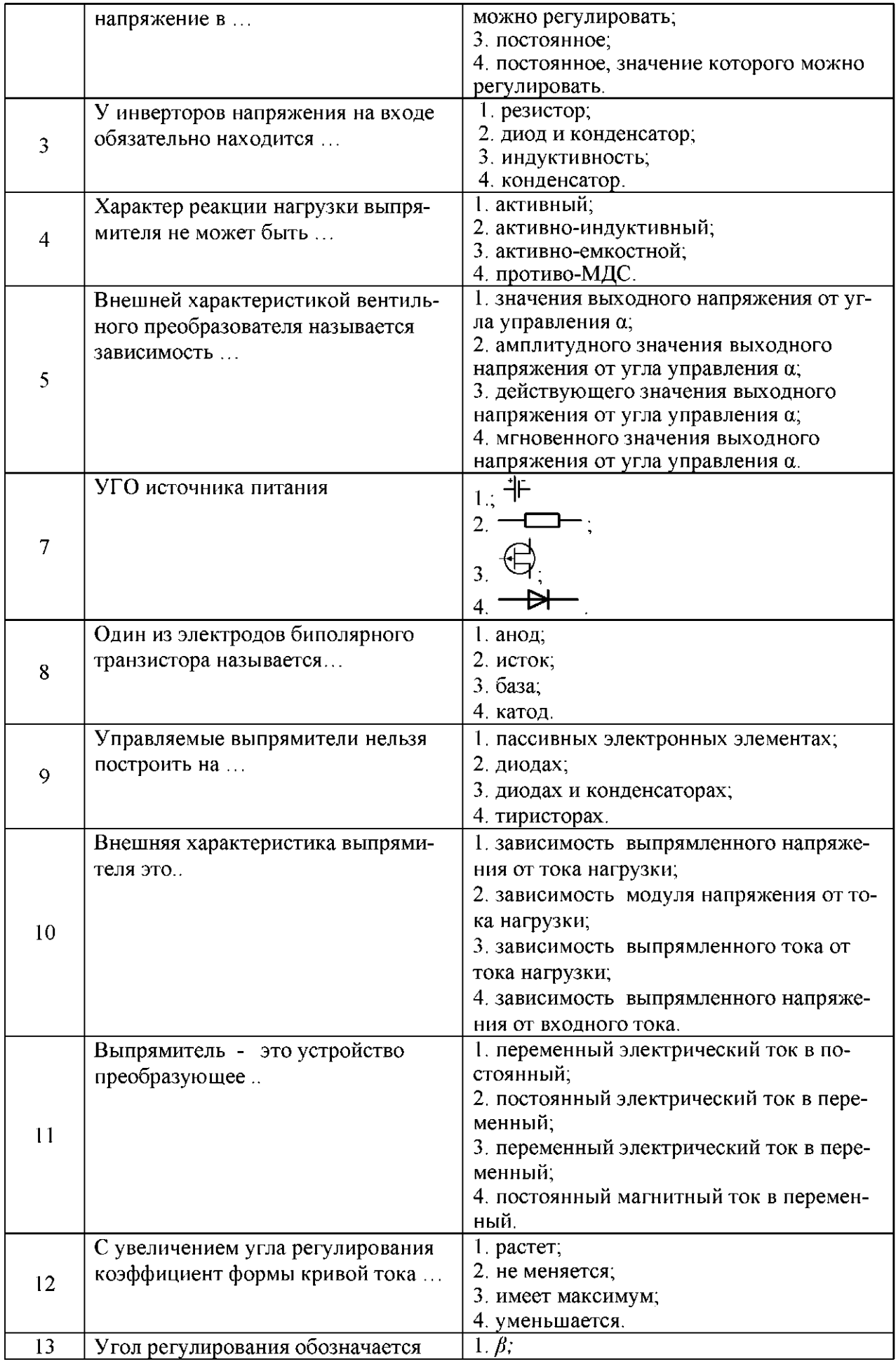

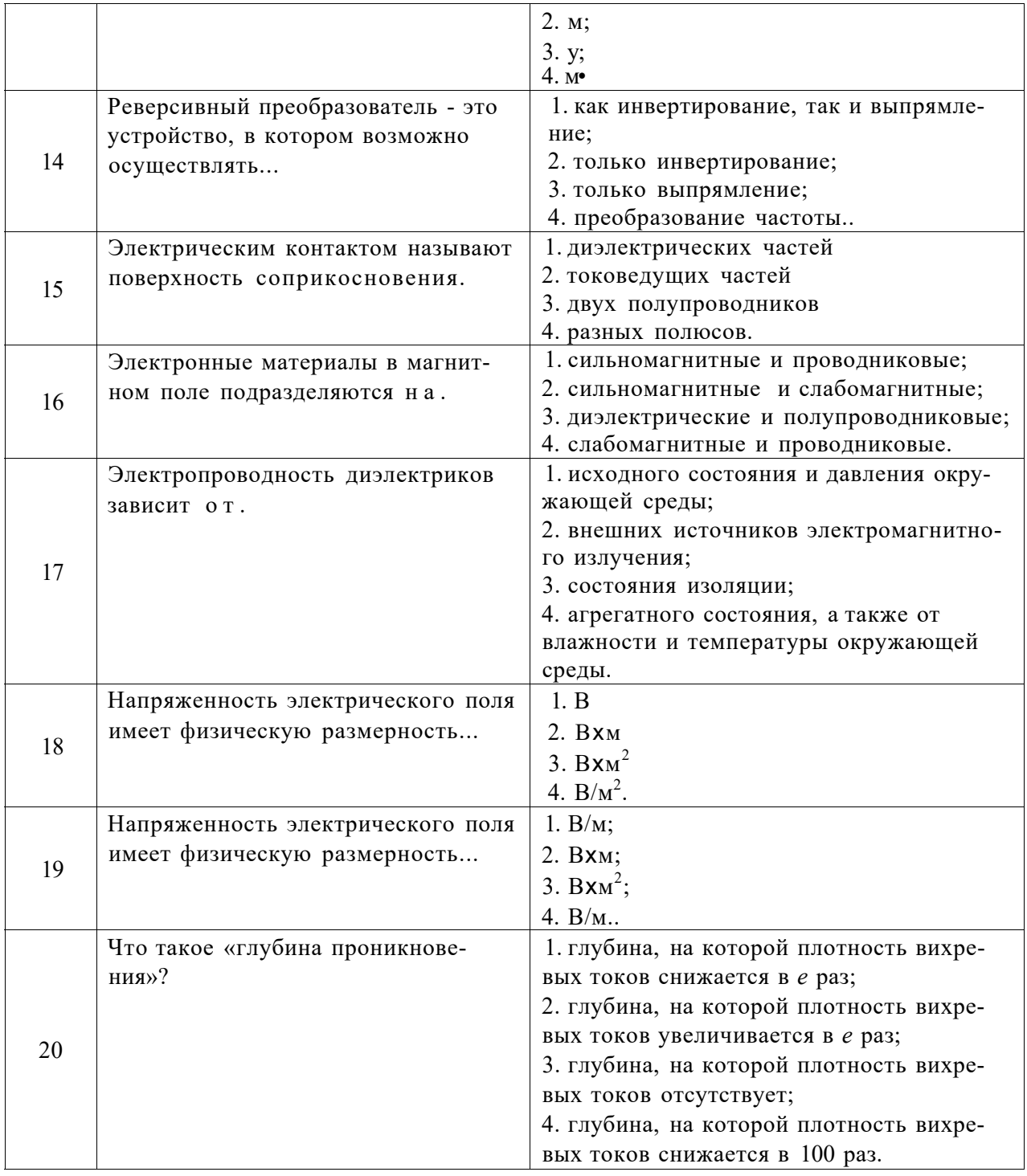

## Вариант №3

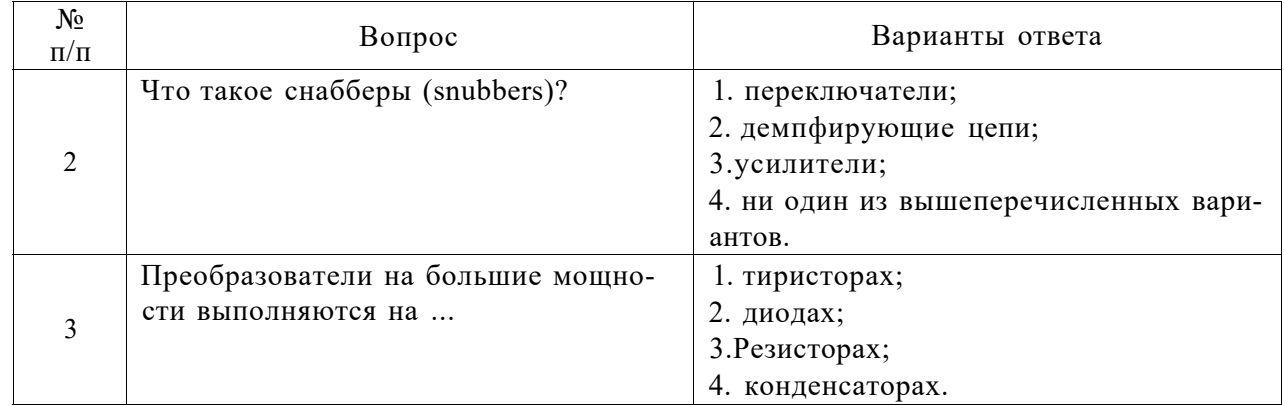

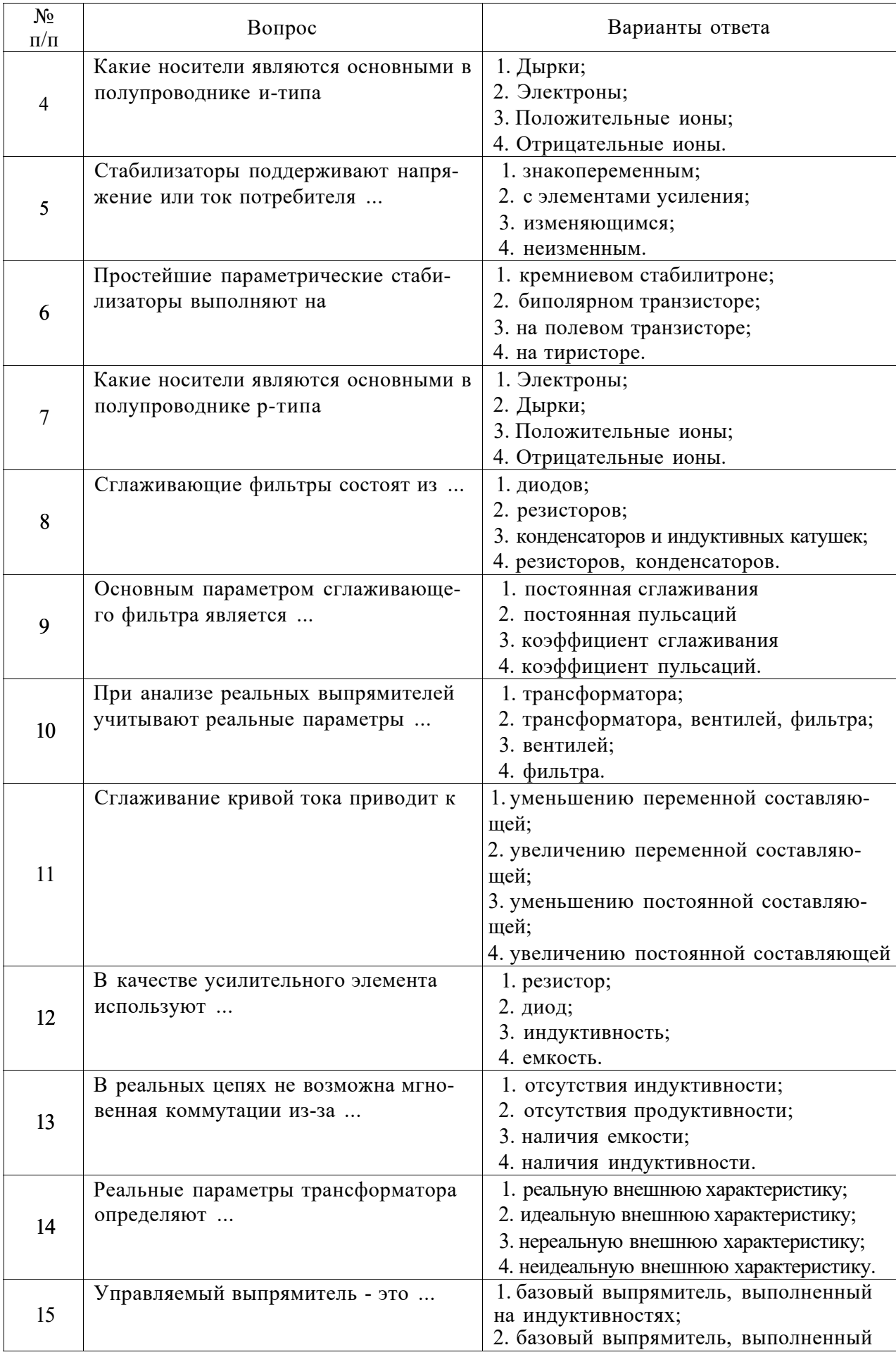

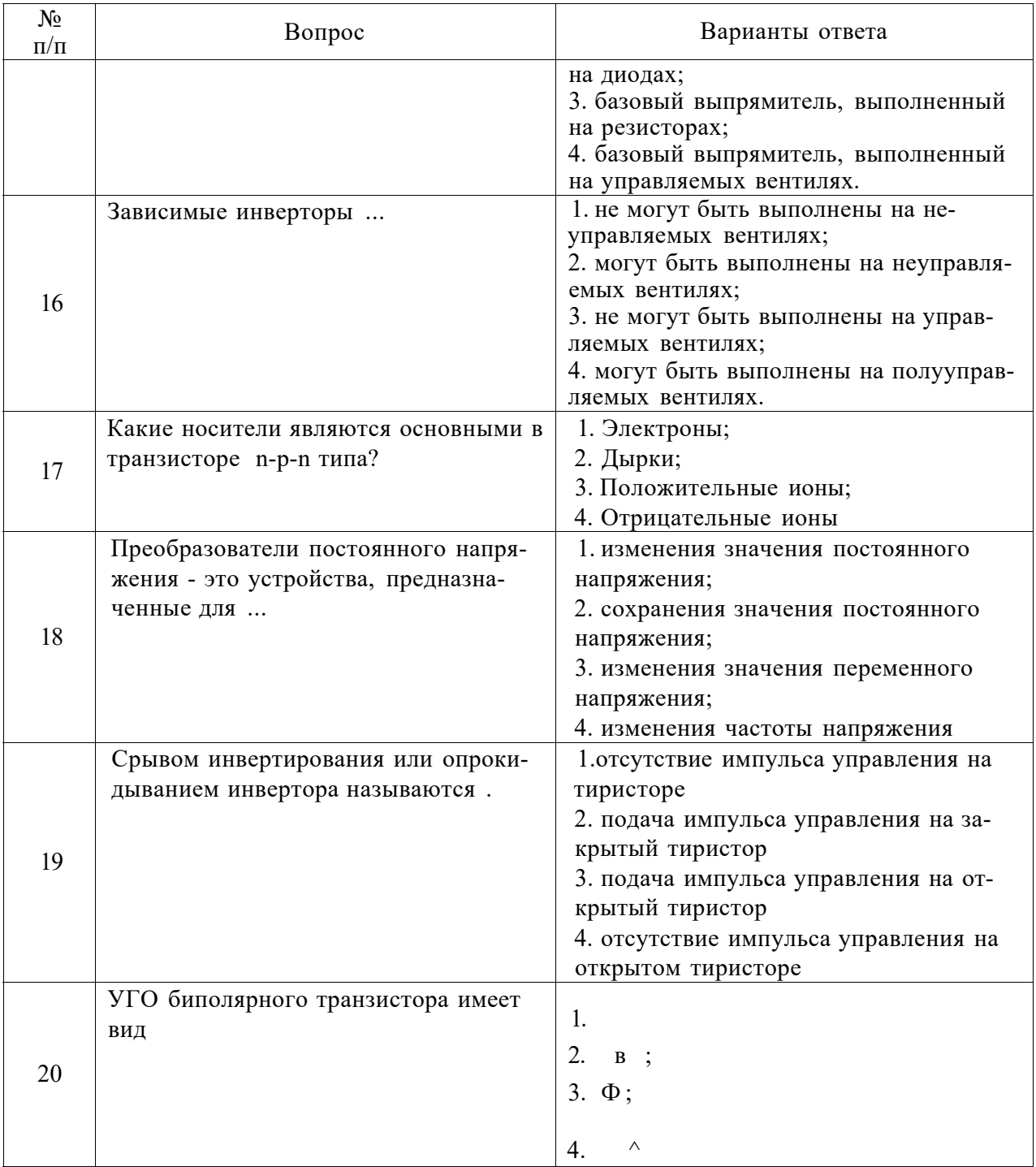

## 6.3. Описание показателей и критериев контроля успеваемости, описание шкал оценивания

6.3.1. Критерии оценок промежуточной аттестации (дифференцированного зачета) Примерная шкала оценивания знаний  $n_{0}$ вопросам/выполнению заданий дифференцированного зачета:

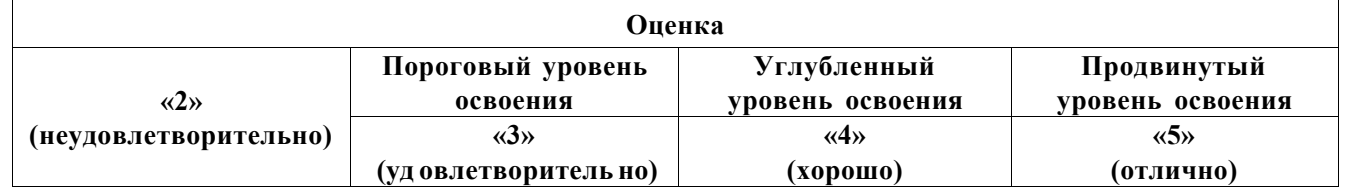

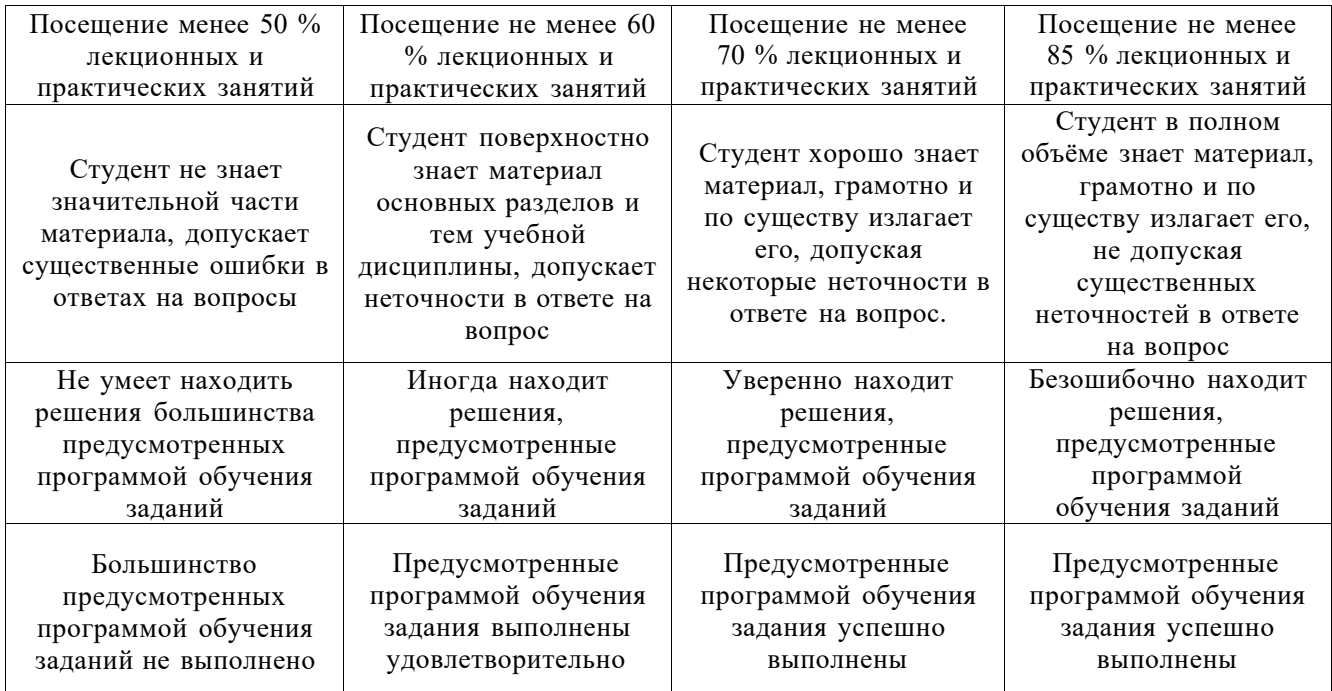

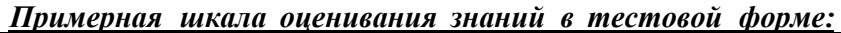

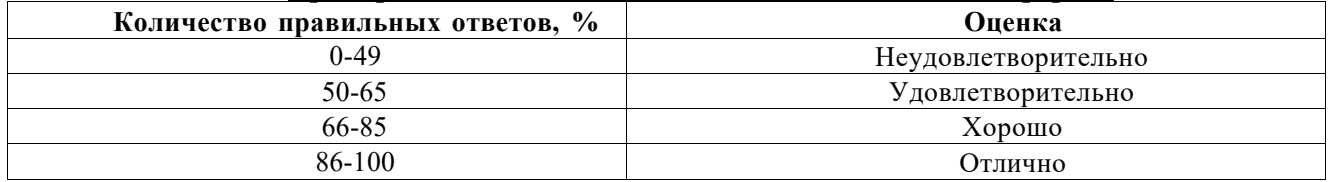

### **6.3.2. Критерии оценок промежуточной аттестации (экзамен)**

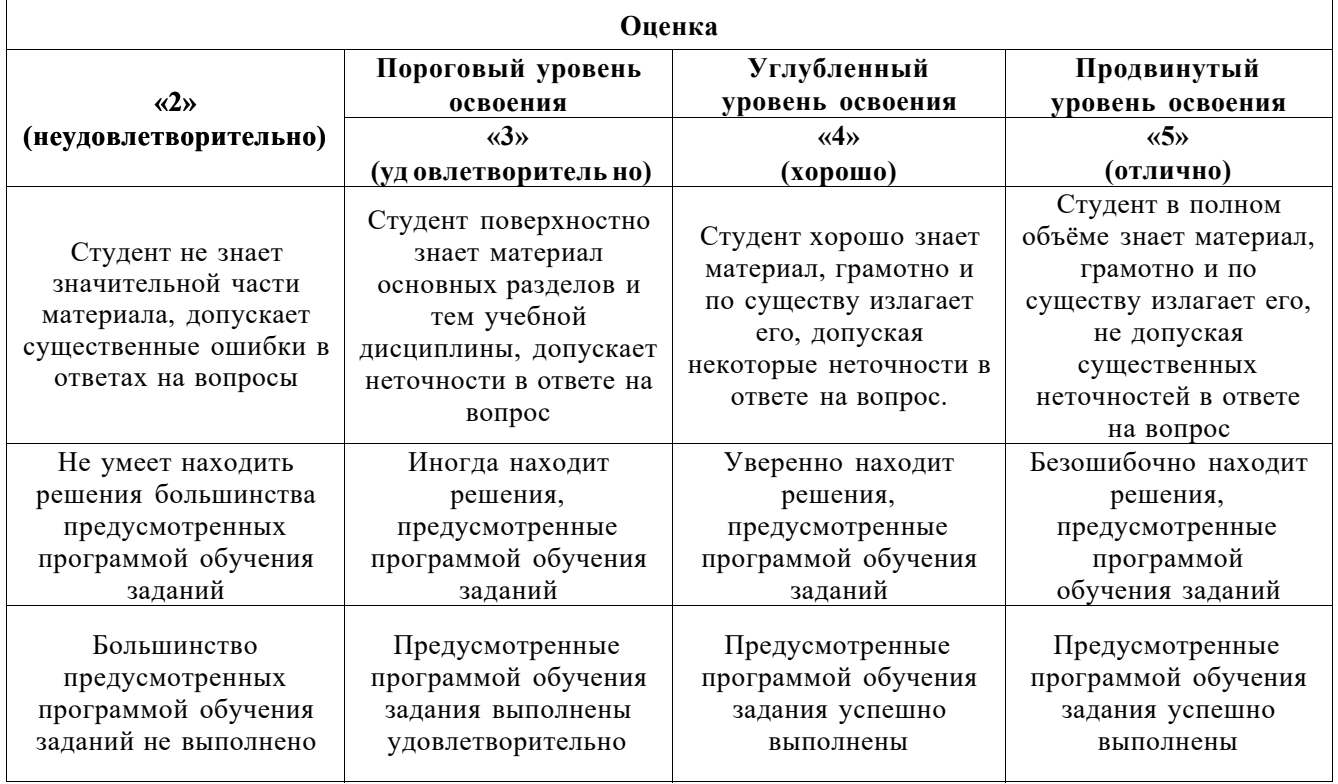

**6.3.4. Описание шкалы и критериев оценивания для проведения промежуточной аттестации в форме защиты курсового проекта** 

Студент выполняет курсовую работу / курсовой проект в соответствии с графиком, принятым на заседании кафедры. Оценка может быть снижена за несоблюдение установленного кафедрой графика.

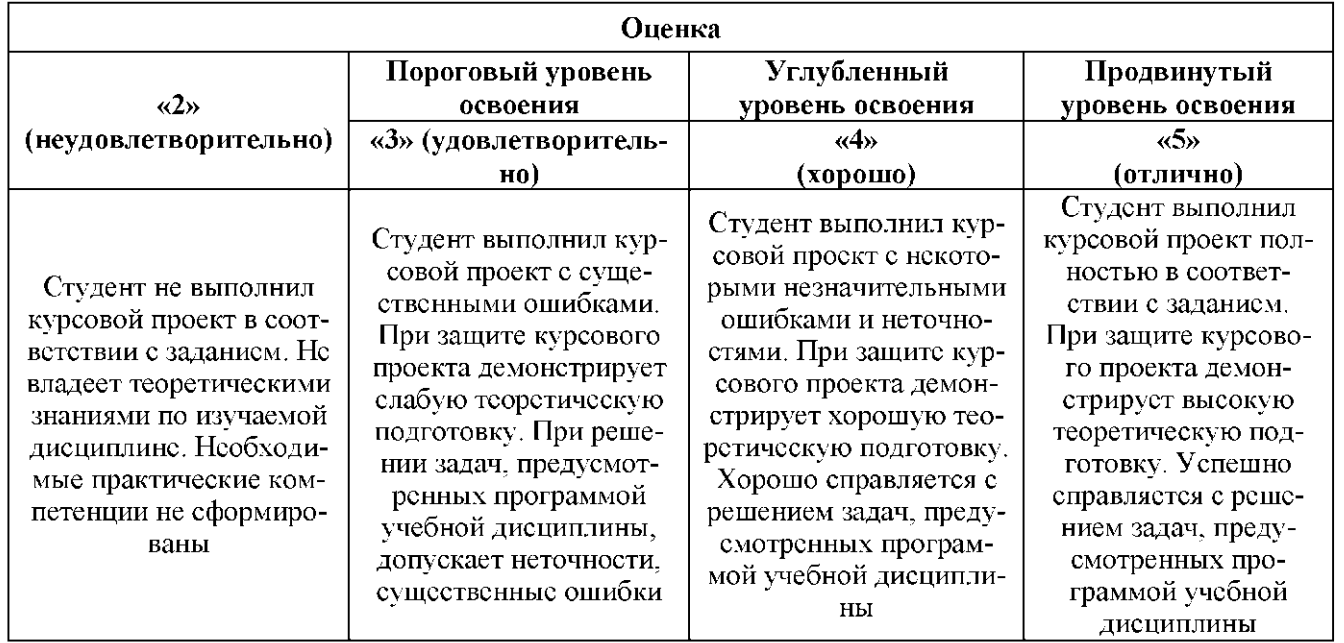

## 7. УЧЕБНО-МЕТОДИЧЕСКОЕ И ИНФОРМАЦИОННОЕ ОБЕСПЕЧЕНИЕ ДИСЦИПЛИНЫ

### 7.1. Рекомендуемая литература

#### 7.1.1. Основная литература

1. Мелешин, В.И. Транзисторная преобразовательная техника: монография / В.И. Мелешин. -Москва: Техносфера, 2005. - 628 с.: ил. - (Мир электроники). - ISBN 5-94836-051-2; То же [Электронный ресурс]. - URL:

http://biblioclub.ru/index.php?page=book&id=273791 (06.09.2018).

2. Денисенко, Д.Ю. Основы силовой преобразовательной техники: учебное пособие / Д.Ю. Денисенко, Ю.И. Иванов, В.И. Финаев; Министерство образования и науки РФ, Южный федеральный университет, Инженерно-технологическая академия. - Таганрог: Издательство Южного федерального университета, 2016. - Ч. 2. - 150 с. : схем., табл., ил. - Библиогр. в кн. - ISBN 978-5-9275-1975-0; То же [Электронный ресурс]. - URL:

http://biblioclub.ru/index.php?page=book&id=493025 (06.09.2018).

3. Электропреобразовательные устройства РЭС: Учебник / Г.Н. Арсеньев. - 2-е изд., пере-раб. и доп. - М.: ИД ФОРУМ: НИЦ ИНФРА-М, 2014. - 544 с.: ил.; 60х90 1/16. - (Высшее образова-ние). (переплет) ISBN 978-5-8199-0577-7, 300 экз

http://znanium.com/bookread2.php?book=430326

### 7.1.2. Дополнительная литература

1. Электроника и преобразовательная техника: Учебник для специалистов: В 2 томах Том 1: Электроника / Бурков А.Т. - М.:УМЦ ЖДТ, 2015. - 480 с.: 60х84

http://znanium.com/bookread2.php?book=528086

2. Мелешин, В.И. Управление транзисторными преобразователями электроэнергии: науч-ное издание / В.И. Мелешин, д.А. Овчинников. - Москва: Техносфера, 2011. - 576 с.: ил., табл., схем. -(Мир радиоэлектроники). - Библ. в кн. - ISBN 978-5-94836-260-1; То же [Электронный ре-сурс]. -URL:

http://www.bibliocomplectator.ru/book/?id=36873

7.2. Базы данных, электронно-библиотечные системы, информационно-справочные и поисковые системы

-Электронная библиотека Российской Государственной Библиотеки (РГБ): <http://www.rsl.ru/>

-Мировая цифровая библиотека: <http://wdl.org/ru>

-Европейская цифровая библиотека Europeana: <http://www.europeana.eu/portal>

-Свободная энциклопедия Википедия: <https://ru.wikipedia.org>

-Электронная библиотека учебников[: http://studentam.net](http://studentam.net/)

## **8. МАТЕРИАЛЬНО-ТЕХНИЧЕСКОЕ ОБЕСПЕЧЕНИЕ ДИСЦИПЛИНЫ**

### **Аудитории для проведения лекционных занятий.**

*48 посадочных мест* 

Оснащенность: Стол аудиторный для студентов - 25 шт., стул - 48 шт., кресло преподавателя - 1 шт., стойка мобильная - 1 шт., экран SCM-16904 Champion - 1 шт., проектор XEED WUX450ST - 1 шт., ноутбук 90NB0AQ2-M01400 - 1 шт., источник бесперебойного питания Protection Station 800 USB DIN - 1 шт., доска настенная белая магнитно-маркерная «Magnetoplan» - 1 шт., переносная настольная трибуна - 1 шт., плакат - 6 шт.

Перечень лицензионного программного обеспечения: Microsoft Windows 8 Professional (ГК № 875-09/13 от 30.09.2013 «На поставку компьютерной техники» (обслуживание до 2025 года)), Microsoft Office 2007 Professional Plus (Microsoft Open License 46431107 от 22.01.2010 (обслуживание до 2025 года)).

#### **Аудитории для проведения практических занятий.**

*16 посадочных мест* 

Оснащенность: Стол компьютерный для студентов (тип 4) - 3 шт., стол компьютерный для студентов (тип 6) - 2 шт., стол компьютерный для студентов (тип 7) - 1 шт., кресло преподавателя (сетка, цвет черный) - 17 шт., доска напольная мобильная белая магнитно-маркерная «Magnetoplan» 1800мм\*1200мм - 1 шт., моноблок Lenovo M93Z Intel Q87 - 17 шт., (возможность доступа к сети «Интернет»), плакат - 5 шт.

Перечень лицензионного программного обеспечения: Microsoft Windows 7 Professional, Microsoft Office 2007 Professional Plus; CorelDRAW Graphics Suite X5, Autodesk product: Building Design Suite Ultimate 2016, product Key: 766H1, антивирусное программное обеспечение: Kaspersky Endpoint Security, 7-zip (свободно распространяемое ПО), Foxit Reader (свободно распространяемое ПО), SeaMonkey (свободно распространяемое ПО), Chromium (свободно распространяемое ПО), Java Runtime Environment (свободно распространяемое ПО), doPDF (свободно распространяемое ПО), GNU Image Manipulation Program (свободно распространяемое ПО), Inkscape (свободно распространяемое ПО), XnView (свободно распространяемое ПО), K-Lite Codec Pack (свободно распространяемое ПО), FAR Manager (свободно распространяемое ПО), Cisco Packet Tracer 7.1 (свободно распространяемое ПО), Quantum GIS (свободно распространяемое ПО), Python (свободно распространяемое ПО), R (свободно распространяемое ПО), Rstudio (свободно распространяемое ПО), SMath Studio (свободно распространяемое ПО), GNU Octave (свободно распространяемое ПО), Scilab (свободно распространяемое ПО).

#### **8.2. Помещения для самостоятельной работы :**

1. Оснащенность помещения для самостоятельной работы: 13 посадочных мест. Стул - 25 шт., стол - 2 шт., стол компьютерный - 13 шт., шкаф - 2 шт., доска аудиторная маркерная - 1 шт., АРМ учебное ПК (монитор + системный блок) - 14 шт. Доступ к сети «Интернет», в электронную информационно-образовательную среду Университета.

Перечень лицензионного программного обеспечения: Microsoft Windows 7 ProfessionalXK № 1464-12/10 от 15.12.10 «На поставку компьютерного оборудования» ГК № 959-09/10 от 22.09.10 «На поставку компьютерной техники» (обслуживание до 2025 года) ГК № 447-06/11 от 06.06.11 «На поставку оборудования» (обслуживание до 2025 года) ГК № 984- 12/11 от 14.12.11 «На поставку оборудования" (обслуживание до 2025 года) Договор № 1105 - 12/11 от 28.12.2011 «На поставку компьютерного оборудования» (обслуживание до 2025 года), Договор № 1106-12/11 от 28.12.2011 «На поставку компьютерного оборудования» (обслуживание до 2025 года) ГК № 671-08/12 от 20.08.2012 «На поставку продукции» (обслуживание

до 2025 года), Microsoft Open License 60799400 от 20.08.2012, Microsoft Open License 48358058 от 11.04.2011, Microsoft Open License 49487710 от 20.12.2011, Microsoft Open License 49379550 от 29.11.2011 (обслуживание до 2025 года).

Microsoft Office 2010 Standard: Microsoft Open License 60799400 от 20.08.2012 (обслуживание до 2025 года), Microsoft Open License 60853086 от 31.08.2012 (обслуживание до 2025 года)

Kaspersky antivirus 6.0.4.142.

2. Оснащенность помещения для самостоятельной работы: 17 посадочных мест. Доска для письма маркером - 1 шт., рабочие места студентов, оборудованные ПК с доступом в сеть Университета - 17 шт., мультимедийный проектор - 1 шт., АРМ преподавателя для работы с мультимедиа - 1 шт. (системный блок, мониторы - 2 шт.), стол - 18 шт., стул - 18 шт. Доступ к сети «Интернет», в электронную информационно-образовательную среду Университета.

Перечень лицензионного программного обеспечения: Операционная система Microsoft Windows XP Professional ГК №797-09/09 от 14.09.09 «На поставку компьютерного оборудования».

Операционная система Microsoft Windows 7 Professional Microsoft Open License 49379550 от 29.11.2011 (обслуживание до 2025 года).

Microsoft Office 2007 Standard Microsoft Open License 42620959 от 20.08.2007 (обслуживание до 2025 года).

3. Оснащенность помещения для самостоятельной работы: 16 посадочных мест. Стол компьютерный для студентов (тип 4) - 3 шт., стол компьютерный для студентов (тип 6) - 2 шт., стол компьютерный для студентов (тип 7) - 1 шт., кресло преподавателя (сетка, цвет черный) - 17 шт., доска напольная мобильная белая магнитно-маркерная «Magnetoplan» 1800мм\*1200мм - 1 шт., моноблок Lenovo M93Z Intel Q87 - 17 шт., плакат - 5 шт. Доступ к сети «Интернет», в электронную информационно-образовательную среду Университета.

Перечень лицензионного программного обеспечения: Microsoft Windows 7 Professional: Microsoft Open License 49379550 от 29.11.2011 (обслуживание до 2025 года).

Microsoft Office 2007 Professional Plus: Microsoft Open License 46431107 от 22.01.2010 (обслуживание до 2025 года).

CorelDRAW Graphics Suite X5 Договор №559-06/10 от 15.06.2010 «На поставку программного обеспечения» (обслуживание до 2025 года).

Autodesk product: Building Design Suite Ultimate 2016, product Key: 766H1.

Cisco Packet Tracer 7.1 (свободно распространяемое ПО), Quantum GIS (свободно распространяемое ПО), Python (свободно распространяемое ПО), R (свободно распространяемое ПО), Rstudio (свободно распространяемое ПО), SMath Studio (свободно распространяемое ПО), GNU Octave (свободно распространяемое ПО), Scilab (свободно распространяемое ПО).

4. Санкт-Петербург, Малый проспект В.О., д.83, учебный центр №3, читальные залы. Аудитории 327-329

Оснащенность: компьютерное кресло 7875 A2S - 35 шт., стол компьютерный - 11 шт., моноблок Lenovo 20 HD - 16 шт., доска настенная белая - 1 шт., монитор ЖК Philips - 1 шт., монитор HP L1530 15tft - 1 шт., сканер Epson Perf.3490 Photo - 2 шт., системный блок HP6000 - 2 шт; стеллаж открытый - 18 шт., микрофон Д-880 с 071с.ч. - 2 шт., книжный шкаф - 15 шт., парта - 36 шт., стул - 40 шт.

Перечень лицензионного программного обеспечения:

Автоматизированная информационно-библиотечная система (АИБС)

MARK-SQL, Ирбис, доступ в Интернет

Microsoft Windows 7 Professional (Лицензионное соглашение Microsoft Open License 48358058 от 11.04.2011)

Microsoft Office 2007 Professional Plus (Лицензионное соглашение Microsoft Open License 46431107 от 22.01.2010)

Антивирусное программное обеспечение Kaspersky Endpoint Security (Договор № Д810(223)-12/17 от 11.12.17)

5. Санкт-Петербург, 21-я линия В.О., д.2-4/45, учебный центр №1, читальный зал. Аудитория 1165

Оснащенность: аппарат Xerox W.Centre 5230- 1 шт., сканер K.Filem - 1 шт., копировальный аппарат - 1 шт., кресло - 521AF-1 шт., монитор ЖК НР22 - 1 шт., монитор ЖК S.17 - 11 шт., принтер НР L/Jet - 1 шт., ^ст^емный блок HP6000 Pro - 1 шт., ^ст^емный блок Ramec S. E4300 - 10 шт., сканер Epson V350 - 5 шт., сканер Epson 3490 - 5 шт., стол 160\*80\*72 - 1 шт., стул 525 BFH030 - 12 шт., шкаф каталожный - 20 шт., стул «Кодоба» -22 шт., стол 80\*55\*72 - 10 шт.

6. Санкт-Петербург, 21-я линия В.О., д.2-4/45, учебный центр №1, читальный зал. Аудитория 1171

Оснащенность: книжный шкаф 1000\*3300\*400-17 шт., стол, 400\*180 Титаник «Pico» - 1 шт., стол письменный с тумбой - 37 шт., кресло «Cannes» черное - 42 шт., кресло (кремовое) - 37 шт., телевизор 3DTV Samsung UE85S9AT - 1 шт., Монитор Benq 24 - 18 шт., цифровой ИК-трансивер TAIDEN - 1 шт., пульт для презентаций R700-1 шт., моноблок Lenovo 20 HD - 19 шт., сканер Xerox 7600 - 4шт.

Перечень лицензионного программного обеспечения:

Автоматизированная информационно-библиотечная система (АИБС)

MARK-SQL, Ирбис, доступ в Интернет

Microsoft Windows 7 Professional (Лицензионное соглашение Microsoft Open License 48358058 от 11.04.2011)

Microsoft Office 2007 Professional Plus (Лицензионное соглашение Microsoft Open License 46431107 от 22.01.2010)

Антивирусное программное обеспечение Kaspersky Endpoint Security (Договор № Д810(223)-12/17 от 11.12.17)

#### **8.3. Помещения для хранения и профилактического обслуживания оборудования:**

1. Центр новых информационных технологий и средств обучения:

Оснащенность: персональный компьютер - 2 шт. (доступ к сети «Интернет»), монитор - 4 шт., сетевой накопитель - 1 шт., источник бесперебойного питания - 2 шт., телевизор плазменный Panasonic - 1 шт., точка Wi-Fi - 1 шт., паяльная станция - 2 шт., дрель - 5 шт., перфоратор - 3 шт., набор инструмента - 4 шт., тестер компьютерной сети - 3 шт., баллон со сжатым газом - 1 шт., паста теплопроводная - 1 шт., пылесос - 1 шт., радиостанция - 2 шт., стол - 4 шт., тумба на колесиках - 1 шт., подставка на колесиках - 1 шт., шкаф - 5 шт., кресло - 2 шт., лестница Alve - 1 шт.

Перечень лицензионного программного обеспечения: Microsoft Windows 7 Professional (Лицензионное соглашение Microsoft Open License 60799400 от 20.08.2012)

Microsoft Office 2010 Professional Plus (Лицензионное соглашение Microsoft Open License 60799400 от 20.08.2012).

Антивирусное программное обеспечение Kaspersky Endpoint Security (Договор № Д810(223)-12/17 от 11.12.17).

2. Центр новых информационных технологий и средств обучения:

Оснащенность: стол - 5 шт., стул - 2 шт., кресло - 2 шт., шкаф - 2 шт., персональный компьютер - 2 шт. (доступ к сети «Интернет»), монитор - 2 шт., МФУ - 1 шт., тестер компьютерной сети - 1 шт., баллон со сжатым газом - 1 шт., шуруповерт - 1 шт.

Перечень лицензионного программного обеспечения: Microsoft Windows 7 Professional (Лицензионное соглашение Microsoft Open License 60799400 от 20.08.2012).

Microsoft Office 2007 Professional Plus (Лицензионное соглашение Microsoft Open License 46431107 от 22.01.2010).

Антивирусное программное обеспечение Kaspersky Endpoint Security (Договор № Д810(223)-12/17 от 11.12.17).

3. Центр новых информационных технологий и средств обучения:

Оснащенность: стол - 2 шт., стулья - 4 шт., кресло - 1 шт., шкаф - 2 шт., персональный компьютер - 1 шт. (доступ к сети «Интернет»), веб-камера Logitech HD C510 - 1 шт., колонки

Logitech - 1 шт., тестер компьютерной сети - 1 шт., дрель - 1 шт., телефон - 1 шт., набор ручных инструментов - 1 шт.

Перечень лицензионного программного обеспечения:Microsoft Windows 7 Professional (Лицензионное соглашение Microsoft Open License 48358058 от 11.04.2011).

Microsoft Office 2007 Professional Plus (Лицензионное соглашение Microsoft Open License 46431107 or 22.01.2010).

Антивирусное программное обеспечение Kaspersky Endpoint Security (Договор № Д810(223)-12/17 от 11.12.17).

8.4. Лицензионное программное обеспечение:

1. Microsoft Windows 8 Professional (договор бессрочный ГК № 875-09/13 от 30.09.2013 «На поставку компьютерной техники»)

2. Microsoft Office 2007 Standard (договор бессрочный Microsoft Open License 42620959 от 20.08.2007)

3. Microsoft Office 2010 Professional Plus (договор бессрочный Microsoft Open License 60799400 от 20.08.2012, договор бессрочный Microsoft Open License 47665577 от 10.11.2010, договор бессрочный Microsoft Open License 49379550 от 29.11.2011).